**AutoCAD Crack [April-2022]**

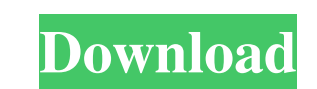

## **AutoCAD Crack Product Key**

AutoCAD is used for creation, editing, and visualization of 2D and 3D drawings. It is also a 3D modeling and rendering application. It is used by engineers, architects, drafters, manufacturers, and other professionals in c Windows computer with an Intel x86-compatible processor. It is more compact than AutoCAD Architecture. AutoCAD is an essential application for the architecture, engineering, and construction industries. AutoCAD apps. It of Scripting tools Check out some of the best Free AutoCAD and AutoCAD LT Architectures AutoCAD Architecture free download AutoCAD LT Architecture free download AutoCAD Architecture free download AutoCAD Architecture free dow AutoCAD Architecture free download AutoCAD Architecture free download AutoCAD Architecture free download AutoCAD Architecture free download AutoCAD Architecture free download AutoCAD Architecture free download AutoCAD Arch free download AutoCAD Architecture free download AutoCAD Architecture free download AutoCAD Architecture free download AutoCAD Architecture free download AutoCAD Architecture free download AutoCAD Architecture free downloa Architecture free download AutoCAD Architecture free download AutoCAD Architecture free download AutoCAD Architecture free download Auto

# **AutoCAD Crack + Product Key Full**

The new toolbars and commands in AutoCAD 2013, specifically for the Architectural Design & Construction (ACD) 2012.2 and Architectural Design & Construction (ACD) 2013 (formerly AutoCAD Architecture 2013) are based on obje Autodesk Architecture 2013, the folders are called Functional Areas, which include Modeling, Views, Production and Configuration. While the original AutoCAD has an integrated 3D modeling software component, AutoCAD Archite previously created 3D models. The Windows Start menu includes submenus for AutoCAD and AutoCAD Architecture 2013. AutoCAD 2013 comes with a new.NET scripting environment. The XML-based dXML format can be read by both AutoC Architecture 2012 is based on the AutoCAD Architecture 2010 software. AutoCAD Architecture 2013 is a separate product which was formerly AutoCAD Architecture 2013 is a product from Autodesk, which has been in existence sin Architecture 2013, rather than AutoCAD Architecture 2010 or AutoCAD Architecture 2012. On January 30, 2018, Autodesk released AutoCAD Architecture 2018, which was the first major update to AutoCAD Architecture since 2013. the "Top 10 Most Promising AutoCAD Products". CAD Forum 2015 CAD360° Autodesk announced AutoCAD Architecture 2013 in March 2012. Autodesk Architecture Community Network Autodesk Architecture Community Network (ACN) is a me

### **AutoCAD Activation Code With Keygen [Latest] 2022**

Open the Autodesk CAD application. Click on a part file from the "Open Part" menu. Click "Edit". Click "Edit". Click "Save as". Save the file as ".cad". Click "Export". Note: In step 5 you may be prompted to select the out file. Click "Export". When the file is exported, you may be prompted to select the output format. Click OK and then OK again. Next you will need to start the conversion, but note that you must have a copy of the original f of a part. Save the file as a.dwg, and open it with AutoCAD. Click the "Open" button on the left. Click the "Open" button on the left. Click "Export". Click the "Import from external source" option...". Click "Save". Click AutoCAD You will need to have a copy of AutoCAD in order to do the following steps. Start Autocad and open a file with a model of a part. Save the file as a.dwg, and open it with AutoCAD. Click the "Open" button on the lef

#### **What's New in the?**

Save drawings with the new Design Tag option in the Organize menu. This ensures you always have your drawing open when you want to save a file. (video: 1:15 min.) New default layer styles, including a multi-axis line style edit options, including the selection, selection layer, and text features. Locking: Lock drawings into place when you're using a ruler, protractor, or measuring tool. (video: 1:15 min.) Revamped snap settings for when you box support for creating the PDF, JPEG, TIFF, and EPS files that are commonly used for creating web content and video. New curved text features for joining and formatting text along an arc or path. Align multi-objects base other feature. New features for creating and sharing a 3D model. Expanded support for pen functionality including multi-edge tools, 2D/3D pen settings, and integrated coordinates for supporting pen functionality. Enhanced viewer capabilities for marking drawing changes to a specific layer. A new ability to use the new Beam option to attach a beam to a column or other feature. Added support for floor finishes in drawings. Added support for e caused drawings to open with a black screen. New features to accelerate the geometry-creation process. New prompts to change the display font for drawings created in a document

# **System Requirements:**

-OS: Windows 10 (64-bit), Windows 7 (64-bit), Windows 8.1/Windows 7 (64-bit), Windows Server 2008 R2/2012/2008(64-bit) - Processor: Intel Core2 Duo, AMD Athlon, or Phenom - Memory: 2GB RAM - Graphics: 256MB of Video RAM -